## **Частное профессиональное образовательное учреждение «Светлоградский многопрофильный колледж» (ЧПОУ «СМК»)**

## УТВЕРЖДЕНО: УТВЕРЖДАЮ:

Педагогического совета

На заседании

Директор ЧПОУ «СМК»

\_\_\_\_\_\_\_\_\_\_\_\_\_\_\_\_\_\_\_Е.А.Татаринцева

Протокол № 1 от 29.08.2022 г. Приказ № 85 от 30.08.2022 г.

Подписано цифровой подписью: Татаринцева Елена Александровна DN: cn=Татаринцева Елена Александровна, o=ЧПОУ "СМК", ou=Директор, email=svmk16@mail.ru, c=RU

# **ФОНД ОЦЕНОЧНЫХ СРЕДСТВ**

# **УЧЕБНОЙ ДИСЦИПЛИНЫ**

## **ОУД.БД.07 ИНФОРМАТИКА**

(Код, наименование дисциплины, МДК, ПМ)

программы подготовки специалистов среднего звена

по специальности

## **34.02.01 Сестринское дело**

(Профессия, специальность)

#### базовая подготовка

(Уровень подготовки: базовая подготовка, углубленная

## основное общее образование

(Уровень образования: среднее общее образование, основное общее образование)

#### очная, очно-заочная

(Форма обучения)

Светлоград 2022

Фонд оценочных средств (ФОС) учебной дисциплины ОУД.БД.07 Информатика разработан на основе : Федерального государственного образовательного стандарта среднего профессионального образования по специальности 34.02.01 Сестринское дело базовой подготовки, утвержденного приказом Министерства образования и науки Российской Федерации № 502 от 12 мая 2014 г.; учебного плана программы подготовки специалистов среднего звена ЧПОУ «СМК» по специальности 34.02.01 Сестринское дело базовой подготовки на основе основного общего образования, нормативный срок освоения 3 года 10 месяцев; учебного плана программы подготовки специалистов среднего звена ЧПОУ «СМК» по специальности 34.02.01 Сестринское дело базовой подготовки очно-заочной формы обучения на основе основного общего образования, нормативный срок освоения 3 года 11 месяцев; квалификация «Медицинская сестра/ Медицинский брат», локальных актов ЧПОУ «СМК».

Рассмотрено: на заседании цикловой методической комиссии математических и общих естественнонаучных дисциплин (протокол № 1 от 25.08.2022 г.)

Председатель ЦМК \_\_\_\_\_\_\_\_\_\_\_\_\_\_\_\_Г.И. Киселева

Утверждено: Методическим советом колледжа (протокол № 1от 26.08.2022 г.)

Председатель Методического совета \_\_\_\_\_\_\_\_\_\_\_\_\_\_\_\_\_\_С.А. Пузына

#### **ПОЯСНИТЕЛЬНАЯ ЗАПИСКА**

*Цель фонда оценочных средств*. Оценочные средства предназначены для контроля и оценки образовательных достижений обучающихся, освоивших программу учебной дисциплины ОУД.БД.07 Информатика. Перечень видов оценочных средств соответствует Рабочей программе дисциплины.

*Фонд оценочных средств* включает контрольные материалы для проведения текущего контроля в форме тестовых заданий и промежуточной аттестации в форме тестовых заданий и практических заданий к дифференцированному зачету.

*Структура и содержание заданий* – задания разработаны в соответствии с рабочей программой дисциплины ОУД.БД.07 Информатика.

## **1. ПАСПОРТ ФОНДА ОЦЕНОЧНЫХ СРЕДСТВ**

Освоение содержания учебной дисциплины ОУД.БД.07 Информатика обеспечивает достижение студентами следующих **результатов:**

#### *личностных:*

- 1 чувство гордости и уважения к истории развития и достижениям отечественной информатики в мировой индустрии информационных технологий;
- 2 осознание своего места в информационном обществе;
- 3 готовность и способность к самостоятельной и ответственной творческой деятельности с использованием информационно-коммуникационных технологий;
- 4 умение использовать достижения современной информатики для повышения собственного интеллектуального развития в выбранной профессиональной деятельности, самостоятельно формировать новые для себя знания в профессиональной области, используя для этого доступные источники информации;
- 5 умение выстраивать конструктивные взаимоотношения в командной работе по решению общих задач, в том числе с использованием современных средств сетевых коммуникаций;
- 6 умение управлять своей познавательной деятельностью, проводить самооценку уровня собственного интеллектуального развития, в том числе с использованием современных электронных образовательных ресурсов;
- 7 умение выбирать грамотное поведение при использовании разнообразных средств информационно-коммуникационных технологий как в профессиональной деятельности, так и в быту;
- 8 готовность к продолжению образования и повышению квалификации в избранной профессиональной деятельности на основе развития личных информационнокоммуникационных компетенций;

## *метапредметных:*

- 1 умение определять цели, составлять планы деятельности и определять средства, необходимые для их реализации;
- 2 использование различных видов познавательной деятельности для решения информационных задач, применение основных методов познания (наблюдения, описания, измерения, эксперимента) для организации учебно-исследовательской и проектной деятельности с использованием информационно-коммуникационных технологий;
- 3 использование различных информационных объектов, с которыми возникает необходимость сталкиваться в профессиональной сфере в изучении явлений и процессов;
- 4 использование различных источников информации, в том числе электронных библиотек, умение критически оценивать и интерпретировать информацию, получаемую из различных источников, в том числе из сети Интернет;
- 5 умение анализировать и представлять информацию, данную в электронных форматах на компьютере в различных видах;
- 6 умение использовать средства информационно-коммуникационных технологий в решении когнитивных, коммуникативных и организационных задач с соблюдением требований эргономики, техники безопасности, гигиены, ресурсосбережения, правовых и этических норм, норм информационной безопасности;
- 7 умение публично представлять результаты собственного исследования, вести дискуссии, доступно и гармонично сочетая содержание и формы представляемой информации средствами информационных и коммуникационных технологий;

#### предметных:

- сформированность представлений о роли информации и информационных процессов в  $1$ окружающем мире;
- 2 владение навыками алгоритмического мышления и понимание методов формального описания алгоритмов, владение знанием основных алгоритмических конструкций, умение анализировать алгоритмы;
- использование готовых прикладных компьютерных программ по профилю подготовки;  $\mathfrak{Z}$
- 4 владение способами представления, хранения и обработки данных на компьютере;
- 5 владение компьютерными средствами представления и анализа данных в электронных таблинах:
- 6 сформированность представлений о БД и простейших средствах управления ими;
- $7<sup>7</sup>$ сформированность представлений о компьютерно-математических моделях  $\mathbf H$ необходимости анализа соответствия модели и моделируемого объекта (процесса);
- владение типовыми приемами написания программы на алгоритмическом языке для 8 решения стандартной задачи с использованием основных конструкций языка программирования:
- 9 сформированность базовых навыков и умений по соблюдению требований техники безопасности, гигиены и ресурсосбережения при работе со средствами информатизации;
- 10 понимание основ правовых аспектов использования компьютерных программ и прав доступа к глобальным информационным сервисам;
- 11 применение на практике средств защиты информации от вредоносных программ, соблюдение правил личной безопасности и этики в работе с информацией и средствами коммуникаций в Интернете.

Формой промежуточной аттестации по учебной дисциплине ОУД.БД.07 Информатика является дифференцированный зачет.

### **2. ФОРМЫ КОНТРОЛЯ И ОЦЕНИВАНИЯ ЭЛЕМЕНТОВ УЧЕБНОЙ ДИСЦИПЛИНЫ**

В результате текущей аттестации по учебной дисциплине осуществляется комплексная проверка следующих умений и знаний.

Таблица 1

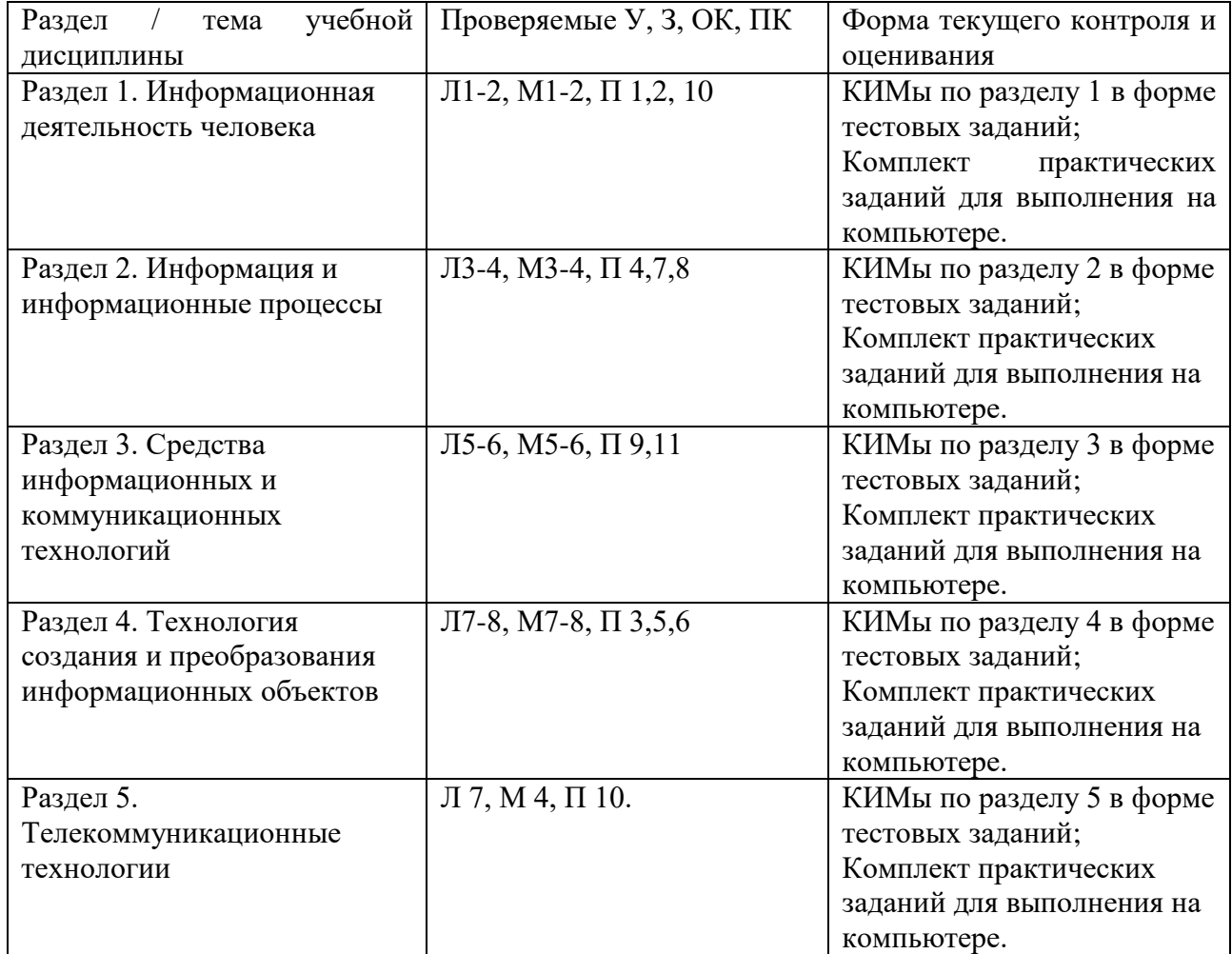

## **3. КОНТРОЛЬНО-ОЦЕНОЧНЫЕ СРЕДСТВА ТЕКУЩЕГО КОНТРОЛЯ УСПЕВАЕМОСТИ**

#### **Раздел № 1 «Информационная деятельность человека»**

1. Информатика – это …

а) это наука о структурах, порядке и отношениях, исторически сложившаяся на основе операций подсчёта, измерения и описания формы объектов;

б) это наука о методах и процессах сбора, хранения, обработки, передачи, анализа и оценки информации с применением компьютерных технологий, обеспечивающих возможность её использования для принятия решений;

в) это наука об общих закономерностях получения, хранения, передачи и преобразования информации в сложных управляющих системах, будь то машины, живые организмы или общество;

г) это прикладная наука, занимающаяся разработкой автоматизированных технических систем и являющаяся важнейшей технической основой интенсификации производства.

2. Этап появления средств и методов обработки информации, вызвавший кардинальные изменения в обществе – это...

а) информационная технология;

- б) информационный процесс;
- в) информирующая революция;
- г) информационная резолюция;
- д) информатика;
- е) информационная революция.

3. Информационное общество – это ...

а) общество, в котором большинство работающих занято производством, хранением, переработкой, продажей и обменом материальных продуктов;

б) общество, в котором большинство работающих занято производством, хранением, переработкой, продажей и обменом информацией;

в) общество, в котором большинство работающих занято производством, хранением, переработкой и продажей промышленных товаров.

4. Основной ресурс информационного общества – это

5. Информация, которую человек может осмысленно воспроизвести и применить на практике является …

а) знаниями;

б) информацией;

- в) данными;
- г) информатикой.

6. Установите соответствие между изобретениями и информационными революциями.

- 1) Первая ИР.
- 2) Вторая ИР.
- 3) Третья ИР.

4) Четвертая ИР.

а) микропроцессор и персональный компьютер

б) письменность

- в) книгопечатание
- г) телеграф, телефон, радио

7. Установите соответствие между информационной революцией и ее значением с точки зрения информатики?

1) Первая ИР.

2) Вторая ИР.

3) Третья ИР.

4) Четвертая ИР.

а) появление качественно новых средств и методов накопления и передачи информации следующим поколениям;

б) появление средств информационной коммуникации;

в) появление персонального компьютера, позволяющего решать проблему хранения, передачи и обработки информации на качественно новом уровне;

г) появление более совершенного способа хранения и массовой доступности информации.

8. Аппарат для передачи и приема звука на расстоянии - это

9. Информационные ресурсы - это ...

а) сведения об окружающем нас мире;

б) материальный объект для хранения информации;

в) знания, подготовленные для целесообразного социального использования;

г) носитель информации.

10. Электронные ресурсы, созданные специально для использования в процессе обучения на определенной ступени образования и для определенной предметной области – это

11. Информационная деятельность человека - это ...

а) деятельность, связанная с использованием персонального компьютера;

б) деятельность, связанная с процессами получения, преобразования, накопления и передачи информации;

в) деятельность по использованию современных информационных ресурсов;

г) деятельность, связанная с использованием информационных технологий.

12. К правовым мерам предупреждения правонарушений в области информационной леятельности человека относят:

а) разработку норм, устанавливающих ответственность за компьютерные преступления;

б) защиту авторских прав программистов;

в) защиту от несанкционированного доступа к системе;

г) оснащение помещений замками, установку сигнализации;

д) охрану компьютерного центра;

е) тщательный подбор персонала;

совершенствование уголовного, гражданского  $\mathbf{R}$ законодательства  $\mathbf{M}$ судопроизводства.

13. Правовой инструмент, определяющий использование и распространение программного обеспечения, зашишённого авторским правом - это ...

а) лицензионное программное обеспечение;

б) лицензия на программное обеспечение;

в) условно-бесплатное программное обеспечение;

г) свободно-распространяемое программное обеспечение.

14. Пользователю предлагается ограниченная по сроку действия или возможностям программа (неполнофункциональная или демонстрационная) или версия программы с встроенным блокиратором-напоминанием о необходимости оплаты использования программы - это ...

а) лицензионное программное обеспечение;

б) лицензия на программное обеспечение;

в) условно-бесплатное программное обеспечение;

г) свободно-распространяемое программное обеспечение.

15. К свободно распространяемым программам можно отнести:

а) новые недоработанные (бета) версии программных продуктов;

б) программные продукты, являющиеся частью принципиально новых технологий;

в) дополнения к ранее выпущенным программам, исправляющие найденные ошибки или расширяющие возможности;

г) драйверы к новым или улучшенные драйверы к уже существующим устройствам.

16. В результате неправильного обращения с электрической розеткой продавец фирмы «Компьютер» Иванова И.И. устроила замыкание электрической проводки, в результате чего были повреждены 10 новых компьютеров. Предусмотрена ли уголовная ответственность за это деяние в случае обращения владельца фирмы в суд с исковым заявлением? Если да, то укажите статью уголовного кодекса РФ.

Ответ:

17. Электронное правительство - это ...

а) высший коллегиальный исполнительный орган государственного управления, формируемый из руководителей органов государственного управления страны и других государственных служащих;

б) компьютер с возможностью выхода в Интернет;

в) комплекс технических средств, в котором основные функциональные элементы (логические, запоминающие, индикационные и др.) выполнены на электронных элементах, предназначенных для автоматической обработки информации в процессе решения вычислительных и информационных задач;

г) способ предоставления информации и оказания уже сформировавшегося набора государственных услуг гражданам, бизнесу, другим ветвям государственной власти и государственным чиновникам, при котором личное взаимодействие между государством и заявителем минимизировано и максимально возможно используются информационные технологии.

Ответы:

 $1.6.$  $2e$  $3.6.$ 4. информация. 5. a. 6. 1б, 2в, 3г, 4а. 7. 1а, 2г, 3б, 4в. 8. телефон. 9. B. 10. образовательные электронные ресурсы.  $11.6.$ 12. а, б, ж.  $13.6.$  $14. B.$ 15. а, б, в, г. 16. да, предусмотрена по статье 274, п. 1 УК РФ.  $17. r.$ 

### Раздел № 2 «Информация и информационные процессы»

- 1. Информатика это наука о...
	- А) информации, ее свойствах, способах представления, методах сбора, обработки, хранения и передачи
	- В) расположении информации на технических носителях
	- С) информации, ее хранении и сортировке данных
	- D) наука об управлении, связи и переработке информации
	- Е) о телекоммуникационных технологиях
- 2. Информатика в основном изучает:
	- А) компьютер
	- В) графическую информацию
	- С) текстовую информацию
	- D) методы обработки информации
	- Е) графический редактор
- 3. Какое из нижеприведенных утверждений ближе всего раскрывает смысл понятия

"информация, используемая в бытовом общении":

- А) последовательность знаков некоторого алфавита;
- В) сообщение, передаваемое в форме знаков или сигналов;
- С) сообщение, уменьшающее неопределенность;
- D) сведения об окружающем мире и протекающих в нем процессах, воспринимаемые человеком непосредственно или с помощью специальных устройств (термометр, барометр и пр.);
- Е) сведения, содержащиеся в научных теориях.
- 4. Информацию, которая отражает истинное положение дел, называют:
	- A) понятной
	- В) объективной
	- С) достоверной
	- D) полной
	- Е) полезной
- 5. Информацию, не имеющую скрытых ошибок, называют:
- A) полной;
- B) достоверной;
- C) полезной;
- D) понятной;
- E) актуальной.

6. Информацию, которая не зависит от личного мнения или суждения, называют:

- A) достоверной
- B) актуальной
- C) полезной
- D) понятной
- E) объективной

7. Информацию, существенную и важную в настоящий момент, называют:

- A) полезной
- B) актуальной
- C) объективной
- D) полной
- E) достоверной

8. Информацию, которая поможет решить поставленную задачу, называют:

- A) понятной
- B) актуальной
- C) достоверной
- D) полезной
- E) полной

16. Информацию, объем которой достаточен для решения поставленной задачи, называют:

- A) полезной
- B) актуальной
- C) полной
- D) достоверной
- E) понятной

17. Информацию, изложенную на доступном для получателя языке, называют:

- A) полной
- B) понятной
- C) полезной
- D) актуальной
- E) достоверной

18. По способу *восприятия* человеком различают следующие виды информации:

- A) текстовую, числовую, графическую, табличную
- B) визуальную, звуковую, тактильную, обонятельную, вкусовую
- C) научную, социальную, политическую, экономическую, религиозную
- D) обыденную, производственную, техническую, управленческую
- E) математическую, биологическую, медицинскую, психологическую
- 19. Наибольший объем информации человек получает при помощи:
	- A) зрения
	- B) слуха
	- C) осязания
	- D) обоняния
	- E) вкусовых рецепторов
- 21. Визуальной называют информацию:
	- A) которая воспринимается человеком посредством органами осязания (кожей)
	- B) которая воспринимается человеком посредством органом обоняния
	- C) которая воспринимается человеком посредством органами слуха
	- D) которая воспринимается человеком посредством органов зрения
	- E) которая воспринимается человеком посредством органами восприятия вкуса
- 22. К визуальной можно отнести информацию, которую получает человек воспринимая:
	- A) запах цветущей сирени
	- B) громкую музыку
	- C) графическое изображение
	- D) вкус напитка
	- E) ощущение холода или тепла
- 23. Аудиоинформацией называют информацию, которая воспринимается посредством:
	- A) органов зрения;
	- B) органами осязания (кожей);
	- C) органом обоняния;
	- D) органами слуха;
	- E) органами восприятия вкуса.

### 24. Аудиоинформация передается посредством:

- A) переноса вещества
- B) электромагнитных волн
- C) световых волн
- D) знаков
- E) звуковых волн

25. Тактильную информацию человек получает посредством:

- A) специальных приборов;
- B) термометра;
- C) барометра;
- D) органов осязания;
- E) органов слуха.

#### 26. По форме представления информацию можно условно разделить на следующие виды:

- A) Математическую, медицинскую, психологическую, биологическую и пр.
- B) Обыденную, научную, производственную, управленческую
- C) Социальную, политическую, экономическую, техническую, религиозную и пр.
- D) Текстовую, числовую, символьную, графическую, табличную и пр.
- E) Визуальную, звуковую, тактильную, обонятельную, вкусовую
- 27. Текстовой информацией можно назвать:
	- A) таблицу умножения
	- B) иллюстрацию в учебнике
	- C) фотографию
	- D) объявление в газете
	- E) партитуру музыкального произведения
- 28. Числовой информацией является:
	- A) таблица значений тригонометрических функций
	- B) разговор по телефону
	- C) иллюстрация в книге
	- D) текст песни

E) графическое изображение на экране компьютера

30.Укажите "лишний" объект с точки зрения способа представления информации:

- A) школьный учебник;
- B) фотография;
- C) телефонный разговор;
- D) картина;
- E) чертеж.

31.Что из ниже перечисленного можно отнести к средствам хранения звуковой (аудио) информации:

- A) учебник по истории;
- B) вывеска с названием магазина;
- C) журнал;
- D) кассета с классической музыкой;
- E) газета.

32. Что из ниже перечисленного можно отнести к средствам передачи звуковой (аудио) информации:

- A) книга;
- B) радио;
- C) журнал;
- D) плакат;
- E) газета.

33. Примером хранения числовой информации может служить:

- A) разговор по телефону;
- B) иллюстрация в книге;
- C) таблица значений тригонометрических функций;
- D) текст песни;
- E) графическое изображение на экране компьютера.

34.Какое из высказываний ЛОЖНО:

- A) дискета может являться носителем графической информации;
- B) бумага может являться носителем графической информации;
- C) грампластинка может являться носителем графической информации;
- D) холст может являться носителем графической информации;
- E) видеопленка может являться носителем графической информации.

35.По способу восприятия информацию можно условно разделить на:

- A) текстовую, числовую, графическую, табличную и пр.;
- B) социальную, политическую, экономическую, религиозную и пр.;
- C) визуальную, звуковую, тактильную, обонятельную, вкусовую;
- D) бытовую, научную, производственную, техническую, управленческую и пр.;
- E) математическую, биологическую, медицинскую, психологическую и пр.
- 36. Под "*носителем информации* "обычно понимают:
	- A) линию связи;
	- B) параметр информационного процесса;
	- C) устройство хранения данных в персональном компьютере;
	- D) компьютер;
	- E) материальную субстанцию, которую можно использовать для записи, хранения и (или) передачи информации.
- 37.Основным носителем информации, а также и средством ее хранения в конце ХХ века:
	- A) являлась бумага (изобретена в Китае во II веке нашей эры, в Европе бумага появилась в XI веке);
	- B) являлись кино и фотопленка (изобретены в XIX столетии);
	- C) являлась магнитная лента (изобретена в XX веке);
	- D) являлись дискета, жесткий диск (появились в 80-е годы XX века);
	- E) являлись лазерные компакт-диски (появились в последнем десятилетии ХХ века).

## 38. Записная книжка обычно используется с целью:

- A) обработки информации;
- B) хранения информации;
- C) передачи информации;
- D) хранения, обработки и передачи информации;
- E) защиты информации от несанкционированного использования.
- 39. Примером процесса хранения информации может служить:
	- A) процесс распространения в обществе сведений с помощью средств массовой информации;
	- B) процесс представления информации в той или иной форме на материальном носителе;
	- C) процесс ограничения доступа к информации лицам, не имеющим на это права;
	- D) процесс несанкционированного использования информации;
	- E) процесс создания компьютерных банков данных и баз знаний.

40. Представления наших древних предков, отраженные в наскальных рисунках, дошли до нас благодаря носителям информации в виде:

- A) магнитного диска;
- B) каменной глыбы;
- C) электромагнитной волны;
- D) бумаги;
- E) акустической волны.
- 41. Что является наиболее общим между папирусом, берестяной грамотой, книгой и дискетой?
	- A) материал, из которого они изготовлены
	- B) хранение информации
	- C) способ производства
	- D) стоимость
	- E) форма
- 42. Примером информационных процессов могут служить:
	- A) процессы строительства зданий и сооружений;
	- B) процессы химической и механической очистки воды;
	- C) процессы получения, поиска, хранения, передачи, обработки и использования информации;
	- D) процессы производства электроэнергии;
	- E) процессы извлечения полезных ископаемых из недр Земли.
- 43. Действия над исходной информацией в соответствии с некоторыми правилами это…
	- A) хранение информации
	- B) обработка информации
	- C) передача информации
	- D) прием информации
	- E) обмен информацией
- 44. Какое из высказываний ЛОЖНО:
	- А) получение и обработка информации является необходимым условием жизнедеятельности любого организма;
	- В) для обмена информацией между людьми служат языки;
	- С) информацию условно можно разделить на виды в зависимости от формы представления;
	- D) процесс обработки информации техническими устройствами носит осмысленный характер;
	- Е) процессы управления это яркий пример информационных процессов, протекающих в природе, обществе, технике.

45. Перевод текста с английского языка на русский можно назвать:

- А) информационным процессом передачи информации;
- В) информационным процессом поиска информации;
- С) информационным процессом обработки информации;
- D) информационным процессом хранения информации;
- Е) не является ни одним из выше перечисленных процессов.
- 48. Что является носителем информации при приеме телевизионного сигнала:
	- А) гравитационное поле
	- В) звуковые волны
	- С) вакуум
	- D) вещество
	- Е) электромагнитные волны
- 49. Измерение параметров окружающей среды на метеостанции является процессом:
	- А) хранения информации
	- В) передачи информации
	- С) защиты информации
	- D) использования информации
	- Е) получения (сбора) информации
- 50. В каких областях человеческой деятельности приходится обрабатывать информацию?
	- А) при изучении вопросов сельского хозяйства и транспорта
	- В) при обработке результатов научных исследований
	- С) во всех областях
	- D) при планировании
	- Е) при экономических расчетах

#### Критерии оценивания

За каждый верный ответ начисляется 1 балл. Максимальное количество баллов: 50.  $\langle 2 \rangle$ : 0-26 баллов  $\langle 3 \rangle$ : 27-36 баллов «4»: 37-43 баллов «5»: 44-50 баллов

#### **Ключи к тесту**

#### **"Информатика. Информация и информационные процессы"**

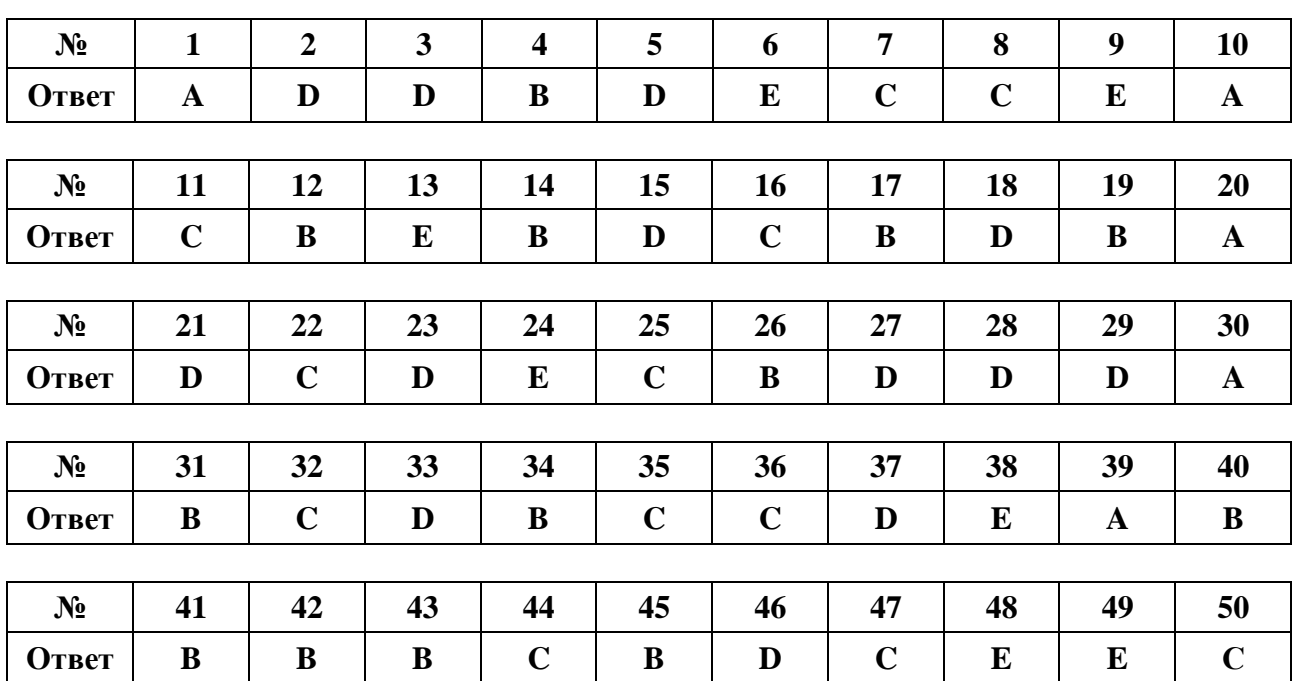

#### **Вариант 1**

#### **Раздел № 3 «Средства информационных и коммуникационных технологий»**

- 1. В состав системного блока входят:
	- a) Материнская плата
	- b) Флешка
	- c) Процессор
	- d) Видеокарта
	- e) Стример
	- f) Оперативная память
- 2. Для чего нужна оперативная память?
	- a) Для записи на нее больших объемов информации
	- b) Для временного хранения информации при загрузке и работе компьютера
	- c) Для долговременного хранения файлов
	- d) Для переноса информации с компьютера на компьютер
- 3. У каких лазерных дисков ёмкость 650-700 Мбайт?
	- a) DVD-R
	- b) CD-R
	- c) CD-ROM
	- d) CD-RW
	- e) DVD-RW
- 4. Устройство для резервного копирования данных c винчестера на магнитную ленту это: a) Сканер
	-
	- b) Стример
	- c) CD-ROM
	- d) Blu-ray Disc
- 5. Какие диски подключаются к компьютеру через USB-порт?
	- a) Внутренние винчестеры
	- b) Внешние винчестеры
- c) DVD-RW
- 6. Виды персональных компьютеров (несколько вариантов):
	- а) Портативный
	- **b)** Компактный
	- с) Карманный
	- d) Настольный
	- е) Плоский
- 7. Что такое коммутатор (хаб, свич)?
	- а) Специальное устройство для соединения нескольких компьютеров в локальную сеть.
	- b) Устройство для выхода в Интернет
	- с) Модем
	- d) Принтер
- 8. Какие компьютерные сети бывают?
	- а) Локальные
	- **b**) Районные
	- с) Глобальные
	- d) Региональные
	- е) Областные
	- f) Городские
- 9. В какой топологии сети используется коммутатор (хаб, свич)?
	- а) Кольцо
	- b) Звезла
	- с) Ячеистая
	- d) Шина
- 10. Операционная система это:
	- а) прикладная программа;
	- b) система программирования;
	- с) системная программа;
	- d) текстовый редактор.
- 11. Драйвер это:
	- а) устройство компьютера;
	- b) прикладная программа;
	- с) программа для работы с устройствами компьютера;
	- d) язык программирования.
- 12. Специально написанная программа небольшого размера, способная "внедряться" в тело какой-либо другой программы, перехватывать управление, чаще всего саморазмножаться с задачей прекращения работы компьютера или уничтожения информации - это ...
	- а) вирус
	- **b**) антивирус
	- с) операционная система
	- d) файл
- 13. Какие вирусы для своего распространения используют протоколы и возможности локальных и глобальных компьютерных сетей?
	- а) сетевые вирусы
	- b) макро-вирусы
	- с) загрузочные вирусы
	- d) файловые фирусы
- 14. Какие вирусы заражают загрузочный сектор гибкого диска или винчестера?
- а) загрузочные
- **b**) макро-вирусы
- с) сетевые вирусы
- d) трояны
- $1.$ К прикладному программному обеспечению относятся:
- а. справочное приложение к программам
- б. текстовый и графический редакторы, обучающие и тестирующие программы, игры
- в. набор игровых программ

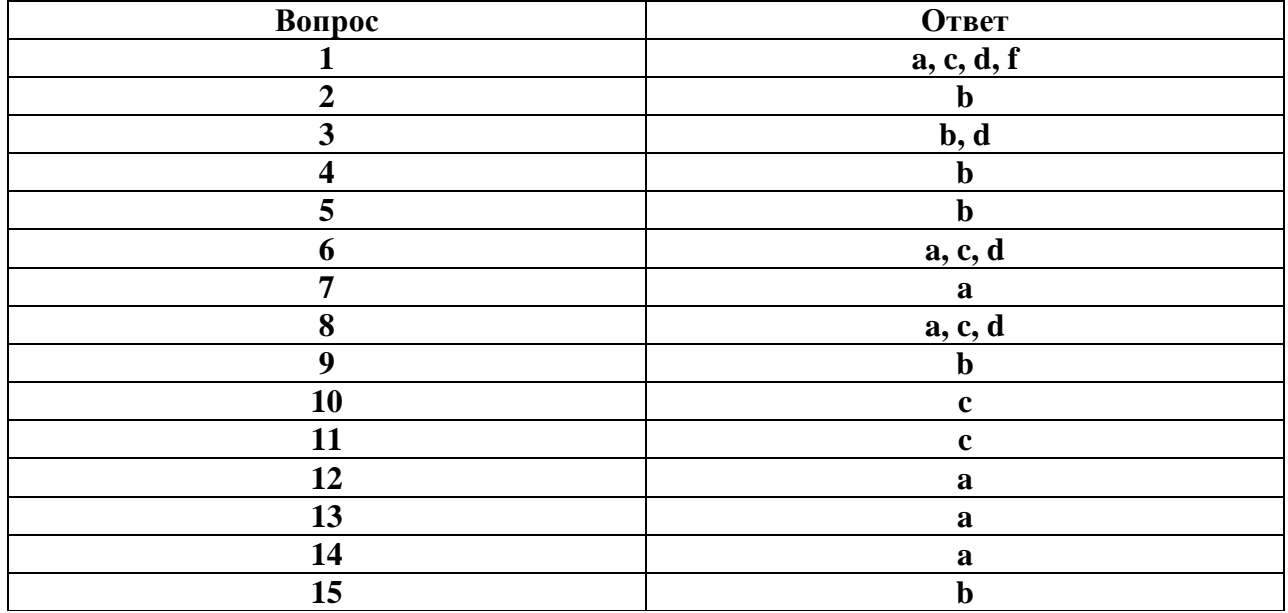

#### Раздел № 4 «Технологии создания и преобразования информационных объектов»

1. Как представлено изображение в растровой графике?

- а) В виде совокупности точек (пикселей) и их координат
- b) В виде простейших фигур и их координат
- с) В виде совокупности квадратов и их координат
- d) В виде многоточий и их координат

2. Какие последовательные команды следует выполнить для изменения междустрочного интервала, отступов, табуляции?

- а) Главная Абзац
- b) Формат Шрифт
- с) Главная Список
- d) Формат Стили и форматирование

3. Документы, созданные в программе Word, имеют расширение ...

- a) doc, docx
- b) .ppt, .pptx
- $\text{cm}$ ) .bmp
- $d)$  .txt

4. Выберите верную запись формулы для электронной таблицы:

- a)  $=$ ?C3+4\*D4
- b)  $C3 = C1 + 2*C2$
- c)  $A5B5+23$
- d)  $= A2*A3-A4$

#### 5. Как набрать формулу для расчета в программе Excel?

- а) выделить ячейку, вписать формулу
- b) выделить ячейку, ввести сразу ответ
- с) выделить ячейку, набрать знак " = ", написать формулу, не пропуская знаки операций
- 6. Этапы создания базы данных (указать порядок создания)
- а) Создание структуры БД
- **b)** Ввод записей
- с) Проектирование БД
- 7. Что такое система управления базами данных (СУБД)?
- а) Файл
- b) программное обеспечение, позволяющее создавать БД, обновлять хранимую информацию и обеспечивать удобный доступ к информации с целью просмотра и поиска
- с) база данных
- d) антивирусная программа
- 8. Какова основная цель медицинской информатики?
- а) создание интернет-сайтов в сфере здравоохранения
- b) оптимизация информационных процессов в медицине и здравоохранении за счет использования компьютерных технологий, обеспечивающая повышение качества охраны здоровья населения
- с) помощь в создании новой современной аппаратуры для медицинских обследований

9. Назовите преимущества электронных карт амбулаторных и стационарных больных перед рукописными

- а) удобочитаемость и точность
- b) сокращение времени на оформление документов за счет уменьшения набора текста при использовании шаблонов, выбора из предложенного списка, автозаполнения
- с) быстрый доступ (сколь угодно большое число медработников одновременно могут использовать информацию);
- d) оптимизация поиска необходимой информации (по фамилии, дате, диагнозу и т.д.)
- е) возможность напоминания и сигналов
- f) все варианты
- 10. Автоматизированное рабочее место (АРМ) это ...
	- а) специально разработанная программа
	- b) рабочее место сотрудника
	- с) комплекс средств вычислительной техники и программного обеспечения, располагающийся непосредственно на рабочем месте сотрудника и предназначенный для автоматизации его работы в рамках специальности
- 11. Что такое база данных (БД)?
	- а) специальным образом написанная программа, для быстрого поиска информации
	- b) представленная в объективной форме совокупность данных, систематизированных таким образом, чтобы эти данные могли быть найдены и обработаны с помощью ЭВМ с) поименованная область на диске
- 12. Что можно назвать базой данных?
	- а) Текст параграфа
	- **b)** Телефонный справочник
	- с) Социальная сеть (одноклассники, вконтакте и т.д.)
	- d) Открытка
- 13. В каком пункте панели меню программы Word можно найти команду Сохранить?
	- а) Файл
	- b) Сервис
	- с) Правка
	- d) Формат
- 14. С помощью каких команд можно изменить тип шрифта в выделенном тексте документа программы Word?
	- а) Главная Шрифт
	- b) Сервис Настройка Вкладка Панель инструментов Формат
	- с) Правка Вкладка
	- d) Формат Абзац

15. После ввода числа в клетку Вы наблюдаете следующую картину (см. ниже). В чем причина такой ситуании?

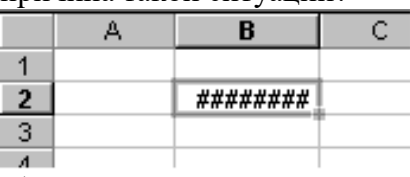

а) не хватает ширины клетки, чтобы показать введенное число;

- b) число введено с ошибкой;
- с) число введено в защищенную клетку

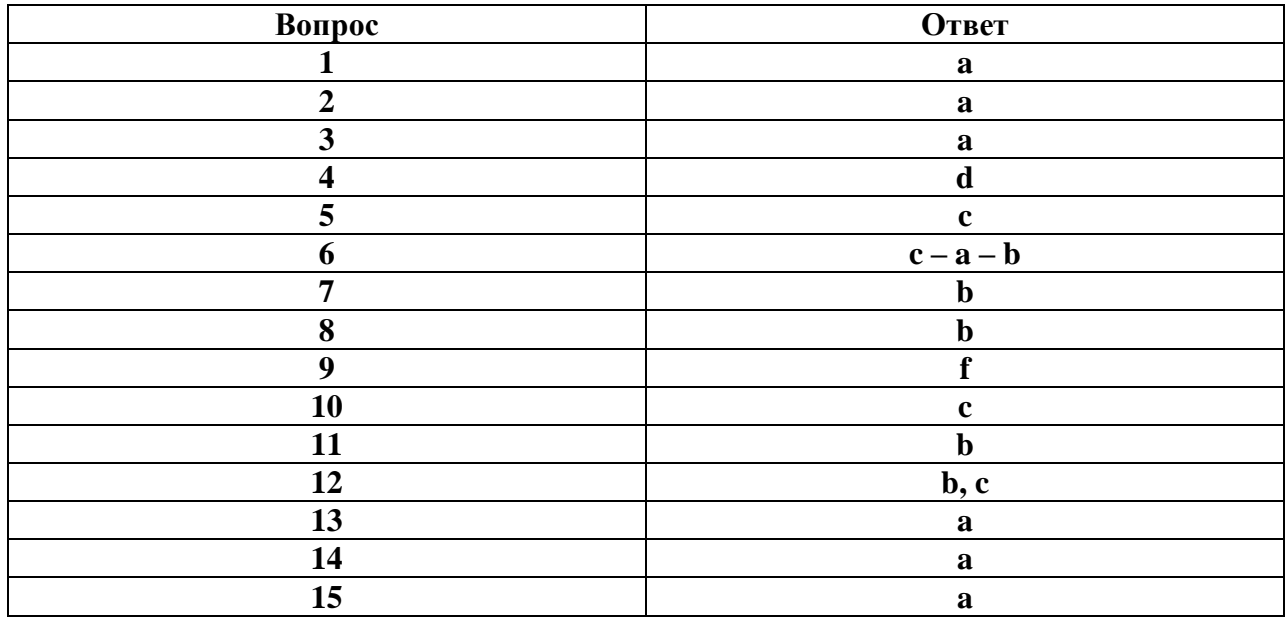

#### Раздел № 5 «Телекоммуникационные технологии»

1. Услуга по размещению и хранению файлов клиента на сервере организации, предоставляющей подобную услугу - это ...

- а) Хостинг
- **b**) Провйдер
- c) WEB-сайт
- d) Социальные сети
- 2. Какой протокол является базовым протоколом Интернета?
- a) FTP
- b) TCP/IP
- c) URL
- d) DNS

#### 3. ivanov@rambler.ru

Что в этом адресе электронной почты означает имя сервера?

- a) rambler
- b) ivanov
- c) rambler.ru
- d) ivanov@rambler.ru
- e) ivanov $(a)$
- 4. На каком языке записываются Web-страницы?
- a) Pascal
- b)  $C++$
- c) HTML

## d) Visual Basic

5. www.klyaksa.net Что является доменом верхнего уровня в этом адресе?

- a) net
- b) klyaksa.net
- c) www.klyaksa.net
- d) www.klyaksa
- e) www

6. Как называются программы, позволяющие просматривать Web- страницы:

- а) Адаптеры
- **b)** Операционные системы
- с) Браузеры
- d) Трансляторы
- 7. Провайдер Интернета это:
	- a) техническое устройство;
	- b) антивирусная программа;
	- с) организация поставщик услуг Интернета;
	- d) средство просмотра Web-страниц.
- 8. Электронная почта позволяет передавать:
	- а) только сообщения;
	- b) только файлы;
	- с) сообщения и приложенные файлы:
	- d) видеоизображение.
- 9. Гипертекст это:
	- а) очень большой текст;
	- b) текст, в котором могут осуществляться переходы по выделенным ссылкам;
	- с) текст, набранный на компьютере;
	- d) текст, в котором используется шрифт большого размера
- 10. Теги языка HTML- это...
	- а) названия элементов страницы
	- b) набор символов
	- с) окно браузера

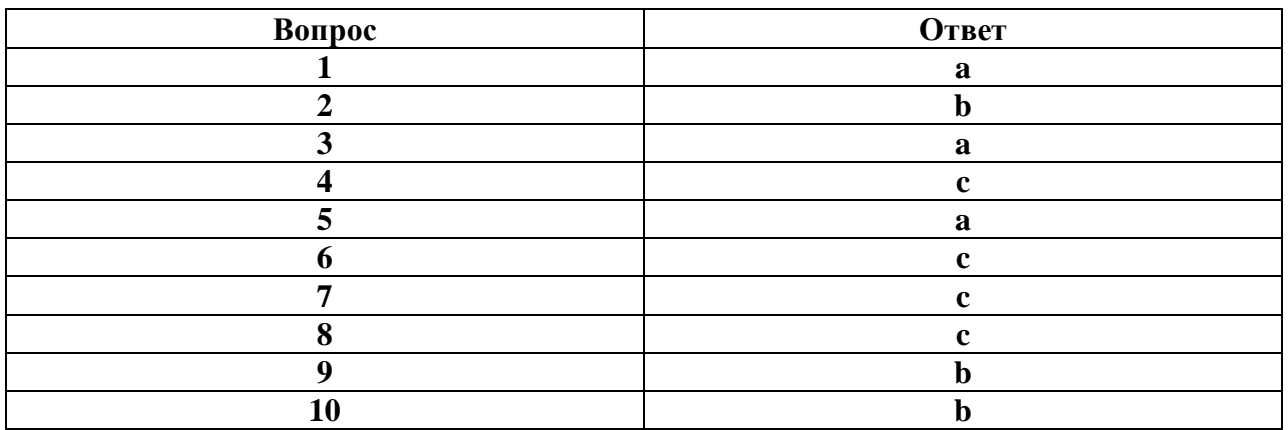

## **4. КОНТРОЛЬНО-ОЦЕНОЧНЫЕ СРЕДСТВА ДЛЯ ПРОМЕЖУТОЧНОЙ АТТЕСТАЦИИ ПО УЧЕБНОЙ ДИСЦИПЛИНЕ**

## **4.1. Вопросы к дифференцированному зачету по дисциплине ОУД.БД.07 Информатика:**

- 1. Роль информационной деятельности в современном обществе, его экономической, социальной, культурной, образовательной сферах. Значение информатики при освоении специальностей СПО.
- 2. Основные этапы развития информационного общества. Этапы развития технических средств и информационных ресурсов.
- 3. Правовые нормы, относящиеся к информации, правонарушения в информационной сфере, меры их предупреждения. Электронное правительство.
- 4. Подходы к понятию информации и измерению информации. Информационные объекты различных видов. Универсальность дискретного (цифрового) представления информации.
- 5. Информационные объекты различных видов. Универсальность дискретного (цифрового) представления информации.
- 6. Основные информационные процессы и их реализация с помощью компьютеров: обработка, хранение, передача и поиск информации.
- 7. Принципы обработки информации компьютером. Арифметические и логические основы работы компьютера.
- 8. Алгоритмы и способы их описания.
- 9. Программный принцип работы компьютера.
- 10. Логические основы компьютера.
- 11. Хранение информационных объектов различных видов на различных цифровых носителях. Определение объемов различных носителей информации. Архив информации.
- 12. Управление процессами. Представление об автоматических и автоматизированных системах управления в социально-экономической сфере деятельности.
- 13. Архитектура компьютеров. Основные характеристики компьютеров. Многообразие компьютеров.
- 14. Возможности настольных издательских систем: создание, организация и основные способы преобразования (верстки) текста.
- 15. Возможности динамических (электронных) таблиц. Математическая обработка числовых данных.
- 16. Многообразие внешних устройств, подключаемых к компьютеру. Виды программного обеспечения компьютеров.
- 17. Объединение компьютеров в локальную сеть. Организация работы пользователей в локальных компьютерных сетях.
- 18. Безопасность, гигиена, эргономика, ресурсосбережение.
- 19. Понятие об информационных системах и автоматизации информационных процессов.
- 20. Представление об организации баз данных и системах управления ими. Структура данных и системазапросов на примерах баз данных различного назначения: юридических, библиотечных, налоговых, социальных, кадровых и др.
- 21. Использование системы управления базами данных для выполнения учебных заданий из различных предметных областей.
- 22. Представление о программных средах компьютерной графики, мультимедийных средах.
- 23. Представления о технических и программных средствах телекоммуникационных технологий. Интернет-технологии, способы и скоростные характеристики подключения, провайдер.
- 24. Поиск информации с использованием компьютера. Программные поисковые сервисы.
- 25. Использование ключевых слов, фраз для поиска информации. Комбинации условия поиска.
- 26. Передача информации между компьютерами. Проводная и беспроводная связь.

## **4.2. Задания к дифференцированному зачету**

#### **Инструкция по выполнению работы**

1. На выполнение итоговой проверочной работы в форме тестов по курсу «Информатика» отводится 2 часа (90 минут), включая работу на компьютере.

2. Тесты включают 30 заданий, которые делятся на 4 части (A, B, Cи D):

Часть А (КО - краткий ответ). Задание с кратким ответом считается выполненным, если обучающийся дал ответ, соответствующий верному варианту ответа (5 заданий).

Часть В (ВО – выборочный ответ). Задание считается выполненным, если обучающийся записал номер верного варианта ответа (20 заданий).

Часть С (РО – развернутый ответ). Задание с развернутым ответом считается выполненным, если обучающийся правильно воспроизвел определение или термин из лекции с собственным комментарием, суждением, пояснением (2 задания).

Часть D (ПЗ – практическое задание). Практическое задание считается выполненным, если файл задания, сохраненный обучающимся, соответствует заданному эталону (3 задания). 3. Тесты составлены по темам курса «Информатика».

4. Баллы, полученные обучающимися за выполненные задания, суммируются.

### *Верные ответы выделены шрифтом: полужирный курсив! Часть А: Закончите предложения*

**А1.** Человек различает символы по их начертанию, а компьютер – по их *коду*

**А2.** Графическая информация может быть представлена в *аналоговой и дискретной форме*

**А3.** Звук представляет собой звуковую волну с непрерывно меняющейся *амплитудой и частотой*

**А4.** Электронная таблица состоит из *столбцов и строк*

**А5.** Для поиска информации в Интернете используются специальные поисковые *серверы*

**А6.** Минимальной единицей измерения количества информации является *бит*

**А7.** Сумма излучения трех базовых цветов: *красного, зеленого и синего*

**А8.** В процессе кодирования непрерывного звукового сигнала производится его *временная дискретизация*

**А9.** Числа записываются с использованием особых знаковых систем, которые называются *системами счисления*

**А10.** Каждый компьютер, подключенный к Интернету, имеет свой уникальный *IP-адрес*

**А11.***Браузеры*- средство доступа к информационным ресурсам Всемирной паутины.

**А12.** Адрес электронной почты состоит из *двух* частей, разделенных символом*@*

**А13.** В основу архитектуры современных персональных компьютеров положен *магистрально-модульный принцип*

**А14.** Для защиты от несанкционированного доступа к программам и данным, хранящимся на компьютере, используются *пароли*

**А15**. По «среде обитания» вирусы можно разделить на *загрузочные***,** *файловые и макровирусы*

**А16**. В 40-е гг. XX в. начались работы по созданию первых ЭВМ, в которых на смену механическим деталям пришли *электронные лампы*.

**А17**. Между Северным мостом и процессором данные передаются по *системной шине*

**А18**. Если системные диски в компьютере отсутствуют, на экране монитора появляется сообщение *«Non system disk»*

## *Часть В: Выберите верный ответ*

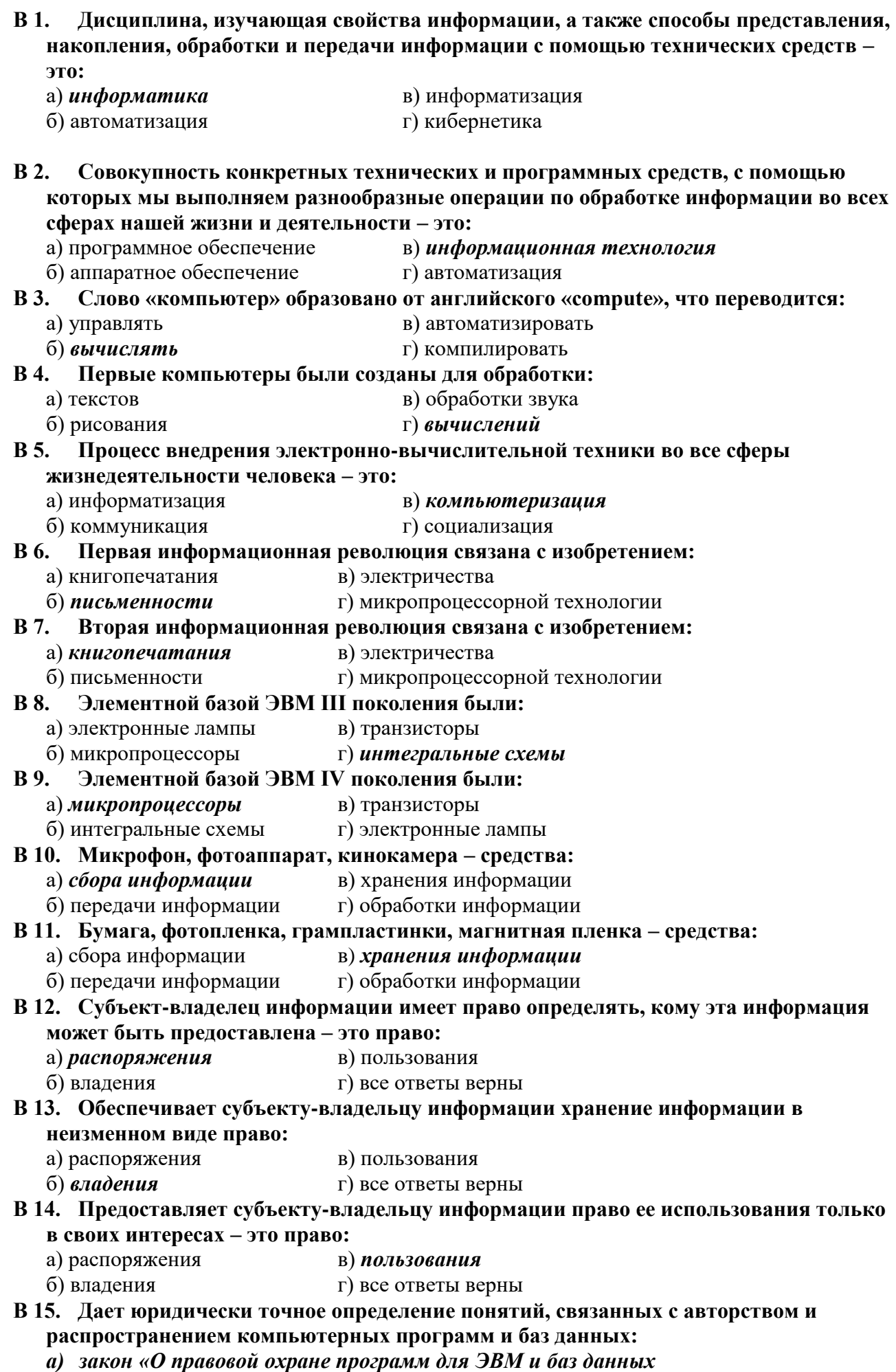

- б) закон Российской Федерации «Об информации, информационных технологиях и защите информации»
- в) закон «О персональных данных»
- г) все ответы верны
- **В 16. Регулирует отношения, возникающие при осуществлении права на поиск, получение, передачу и производство информации; применении информационных технологий; обеспечении защиты информации:**
	- а) закон «О правовой охране программ для ЭВМ и баз данных
	- *б) закон Российской Федерации «Об информации, информационных технологиях и защите информации»*
	- в) закон «О персональных данных»
	- г) все ответы верны
- **В 17. Пользователь получает ограниченные права на использование программного обеспечения, даже приобретая его; не имеет права передавать его другим лицам и обязан использовать это ПО в рамках лицензионного соглашения – это ПО:**
	- а) *закрытое (несвободное*) б) открытое в) свободное г) все ответы верны
- **В 18. Имеет открытый исходный код, но открытость кода не подразумевает бесплатное распространение программы; лицензия оговаривает условия, на которых пользователь может изменять код программы с целью ее улучшения или использовать фрагменты кода программы в собственных разработках, – это ПО:** а) закрытое (несвободное) б) *открытое* в) свободное г) все ответы верны
- **В 19. Какое программное обеспечение предоставляет пользователю права на неограниченную установку и запуск, свободное использование и изучение кода программы, его распространение и изменение?**

```
1) закрытое (несвободное) 2) открытое 3) свободное
```
- **В 20. За минимальную единицу измерения количества информации принят:**
- а) 1 бод; б) 1 пиксель; в) 1 байт; *г)1 бит.* **В 21. Чему равен 1 байт?** *а)*  $2^3$  *битов;* 6) 10<sup>3</sup> битов; в) 2<sup>10</sup> битов; г) 10<sup>10</sup> битов.
- **В 22. Чему равен 1 мегабайт?** а)  $10^6$  битов; б)  $10^6$  байтов; *в)*  $2^{10}$  *Кбайт;*  $^{10}$  *Кбайт*; г)  $10^{10}$  <sup>байтов</sup>.
- **В 23. Какое количество информации (с точки зрения алфавитного подхода) содержит слово «ИНФОРМАТИКА», если считать, что алфавит состоит из 32 букв:**
- *а) 55 битов;* б) 55 байтов; в) 11 битов; г) 11 байтов.
- **В 24. Какое количество информации (с точки зрения алфавитного подхода) содержит двоичное число 101<sup>2</sup> ?**
	- а) 3 байта; б) 2 байта; *в) 3 бита;* г) 2 бита.
- **В 25. Какое количество информации (с точки зрения алфавитного подхода) содержит восьмиричное число 55<sup>8</sup> ?**
	- а) 10 битов; б) 8 битов; *в) 6 битов;* г) 5 битов.
- **В 26. Какое количество информации необходимо для кодирования каждого из 256 символов алфавита:**
	- а) 256 битов; *в) 8 битов;*
	- б) 16 битов; г) 4 бита.
- **В 27. Черно-белое (без градаций серого цвета) растровое графическое изображение имеет размер 10\*10 точек. Какой объем памяти займет это изображение?**
- *а) 100 битов;* б) 100 байтов; в) 1000 битов; г) 1000 байтов.
- **В 28. В процессе преобразования растрового графического изображения количество цветов уменьшилось с 65 536 до 16. Во сколько раз уменьшился информационный объем графического файла?**

```
а) в 2 раза; б) в 4 раза; в) в 8 раз; г) в 16 раз.
```
- **В 29. Звуковая плата реализует 8-битовое двоичное кодирование аналогового звукового сигнала. Это позволяет воспроизводить звук с:** 
	- а) 8 уровнями интенсивности;
- б) 16 уровнями интенсивности;
- *в) 256 уровнями интенсивности;*
	- г) 65 536 уровнями интенсивности.
- **В 30. Какое расширение имеет файл презентации?**
	- a)  $*$ .txt
	- *б) \*.ppt, \*.pptx, \*.odp*
	- в) \*.doc, \*.docx, \*.odt
	- г)  $*$ .bmp
- **В 31. Заголовки столбцов электронных таблиц представлены в виде:**
	- *а) букв латинского алфавита;*
	- б) букв русского алфавита;
	- в) целых чисел, начиная с 1;
	- г) комбинации целых чисел и букв латинского алфавита.
- **В 32. Сети, объединяющие компьютеры в пределах одной отрасли, корпорации:**
	- *а) локальные* б) корпоративные
	- а) региональные в) почтовые
- **В 33. Как правильно записывается IP- адрес компьютера в Интернете?**
	- *а) 83.237.199.60;* в) 83.237.199;
	- б) 8323719960; г) 237.199.60.
- **В 34. Точечный элемент экрана дисплея называется:** а) точкой; *б) пикселем;* в) растром; г) зерном люминофора.
- **В 35. Какое количество информации (с точки зрения алфавитного подхода) содержит слово «КОМПЬЮТЕР», если считать, что алфавит состоит из 32 букв:**
	- а) 99 битов; б) 99 байтов; в) 9 битов; *г) 9 байтов.*
- **В 36. Какое количество информации необходимо для кодирования каждого из 65 536 символов алфавита:**
- *а) 2 байта;* в) 8 битов; б) 1 байт; г) 32 бита.
- **В 37. Цветное (с палитрой из 256 цветов) растровое графическое изображение имеет размер 10\*10 точек. Какой объем памяти займет это изображение?**
	- а) 100 битов; б) 100 байтов; *в) 800 битов;* г) 800 байтов.
- **В 38. Звуковая плата производит двоичное кодирование аналогового звукового сигнала. Какое количество информации необходимо для кодирования каждого из 65 536 возможных уровней интенсивности сигнала?**
	- а) 256 битов; *б) 16 битов;* в) 8 битов; г) 1 бит.
- **В 39. Какое расширение имеет текстовый документ?**
	- **a)**  $*$ **.txt** 6)  $*$ **.ppt a)**  $*$ **.mp3 r**)  $*$ **.bmp**
- **В 40. Электронная таблица – это…..**
	- а) прикладная программа для обработки кодовых таблиц;
	- б) устройство ПК, управляющее его ресурсами;
	- *в) работающее в диалоговом режиме приложение, хранящее и обрабатывающее данные в прямоугольных таблицах.*
	- г) системная программа, управляющая ресурсами ПК при обработке таблиц.
- **В 41. Сети, объединяющие компьютеры в пределах одной области, региона:**
	- а) локальные в) корпоративные
	- **б)** *региональные* г) почтовые

**В 42. Как правильно записывается доменное имя сервера в Интернете?**

- а) ru.iit.metodist; *в) iit.metodist.ru;*
- $\delta$ ) ru.metodist.iit;  $\Gamma$  iit.ru.metodist.

## **В 43. Выберите наиболее полное определение**

- а) Компьютер- это электронный прибор с клавиатурой и экраном
- б) Компьютер- это устройство для выполнения вычислений
- в) Компьютер-это устройство для хранения и передачи информации

г) Компьютер-это универсальное электронное программно- управляемое устройство для работы с информацией

### В 44. Свойство оперативного запоминающего устройства (ОЗУ):

- а) энергонезависимость
- б) возможность перезаписи информации
- в) долговременное хранение информации
- г) энергозависимость
- В 45. Расширение файла, как правило, характеризует:
	- а) время создания файла;
	- б) объем файла;
	- в) место, занимаемое файлом на диске;
	- г) тип информации, содержащейся в файле.

#### В 46. Отличительной особенностью компьютерных вирусов от других вредоносных программ является:

- а) проникновение на компьютер по компьютерным сетям;
- б) способность к размножению (самокопированию);
- в) воровство информации;
- г) сетевые атаки.
- В 47. Организованную совокупность структурированных данных в определенной предметной области называют:
- а)электронной таблицей; в) маркированным списком

г)многоуровневым списком. б)базой данных:

## В 48. Столбен однотипных данных в Access называется:

а)записью: в) бланком:

### б) полем; г) отчетом.

- В 49. Сколько этапов проходит большинство новых технологий в процессе своего развития?
	- a)  $n \times m \times m \times m$ в) три этапа
	- б) четыре этапа г) два этапа

## В 50. Тактовая частота процессора - это:

- а) число двоичных операций, совершаемых за единицу времени;
- б) число обращений процессора к оперативной памяти за единицу времени;
- в) скорость обмена информацией между процессором и устройствами ввода-вывода;
- г) скорость обмена информацией между процессором и ПЗУ.

## В 51. Что НЕ относится к устройствам ввода информации:

- а) сенсорная панель: в) микрофон:
- г) плоттер.  $6)$  сканер;

## В 52. Укажите расширение файла primer .avi

a) primer.avi. 6) primer  $\boldsymbol{\theta}$ . avi г) все ответы верны

## В 53. Драйвер - это:

- а) программа для загрузки ПК
- б) программа или совокупность программ, управляющих работой компьютера и
- обеспечивающих процесс выполнения других программ

## в) программы для обеспечения работы устройств

г) программы для работы с файлами

### В 54. Отличительной особенностью сетевых червей от других вредоносных программ является:

#### а) проникновение на компьютер по компьютерным сетям;

- б) способность к размножению (самокопированию);
- в) воровство информации;
- г) сетевые атаки.

## В 55. Базы ланных — это

- а) информационные структуры, хранящиеся во внешней памяти
- б) программные средства, позволяющие организовывать информацию в виде таблиц,
- в) программные средства, обрабатывающие табличные данные,
- г) информационные структуры, хранящиеся в ОП.
- **В 56. Строка, описывающая свойства элемента таблицы базы данных, называется:**
	- а) полем; б) бланком; *в)записью;* г) ключом.
- **В 57. В чём заключается основная проблема Интернета?**
	- *а) интернет не имеет территориальных границ своего распространения*
	- б) интернет имеет территориальные границы своего распространения
	- в) существует всеобъемлющее законодательство по Интернету
	- **г)** у Интернета нет проблем
- **В 58. Информационный объем файла на гибком диске не может быть меньше, чем:**
	- а) *размер сектора диска;* в) 1 бит;
	- б) 1 байт; г) 1 Кбайт.
- **В 59. Записи в базе данных размещаются в:**
	- а) ячейках; *б) строках;* в) столбцах; г) таблицах
- **В 60. Просмотр всех записей базы данных удобнее производить в:**
- а) отчете; б) запросе; в) форме; *г) таблице*
- **В 61. При полном форматировании гибкого диска:**
	- *а) стираются все данные;*
	- б) производится только очистка каталога диска;
	- в) диск становится системным;
	- г) производится дефрагментация файлов на диске.

### *Часть C: Дайте определения*

**С1.** Глубина кодирования звука – *это количество информации, которое необходимо для кодирования дискретных уровней громкости цифрового звука.*

**С2.** Электронные таблицы – *это работающее в диалоговом режиме приложение, хранящее и обрабатывающее данные в прямоугольных таблицах.*

**С3.** Интернет – *это глобальная компьютерная сеть, объединяющая многие локальные, региональные и корпоративные сети и включающая сотни миллионов серверов, постоянно подключенных к сети.*

**С4.** Количество информации – *это мера уменьшения неопределенности знания при получении информационных сообщений.*

**С5.** Системы счисления – *это способ отображения чисел с помощью символов некоторого алфавита и соответствующие ему правила действия над числами.*

**С6.** Локальная сеть – *это компьютерная сеть, объединяющая компьютеры, расположенные на небольших расстояниях друг от друга.*

**С7.** Шрифт – *это полный набор символов определенного рисунка*

**С8.** Бит – *это минимальная единица измерения количества информации*

**С9.** Операционная система – *это базовый комплекс компьютерных программ, обеспечивающий управление аппаратными средствами компьютера, работу с файловой системой, ввод и вывод данных с помощью периферийных устройств, а также выполнение прикладных программ*

**С10.** Компьютерные вирусы – *это вредоносные программы, которые могут «размножаться» и скрытно внедрять свои копии в файлы, загрузочные секторы дисков и документы*

**С11.** Система управления базами даных (СУБД) – *это программа, позволяющая создавать базы данных, а также обеспечивающая обработку (сортировку) и поиск данных*

**С12.** Троянская программа – *вредоносная программа, которая выполняет несанкционированную пользователем передачу управления компьютером удаленному пользователю, а также действия по удалению, модификации, сбору и пересылке информации третьим лицам*

**С13.** Базы данных*– организованная совокупность данных некоторой предметной области, хранящаяся в компьютере и постоянно используемая.*

**С14**. Ключевое поле – *это поле, значения которого однозначно определяют запись в таблице.*

## *Часть D***: (практическая часть)**

#### **1 этап: Конструирование сложных объектов из графических примитивов.**

- 1.1. Запустите графический редактор Paint.
- 1.2. Изобразите следующие рисунки:

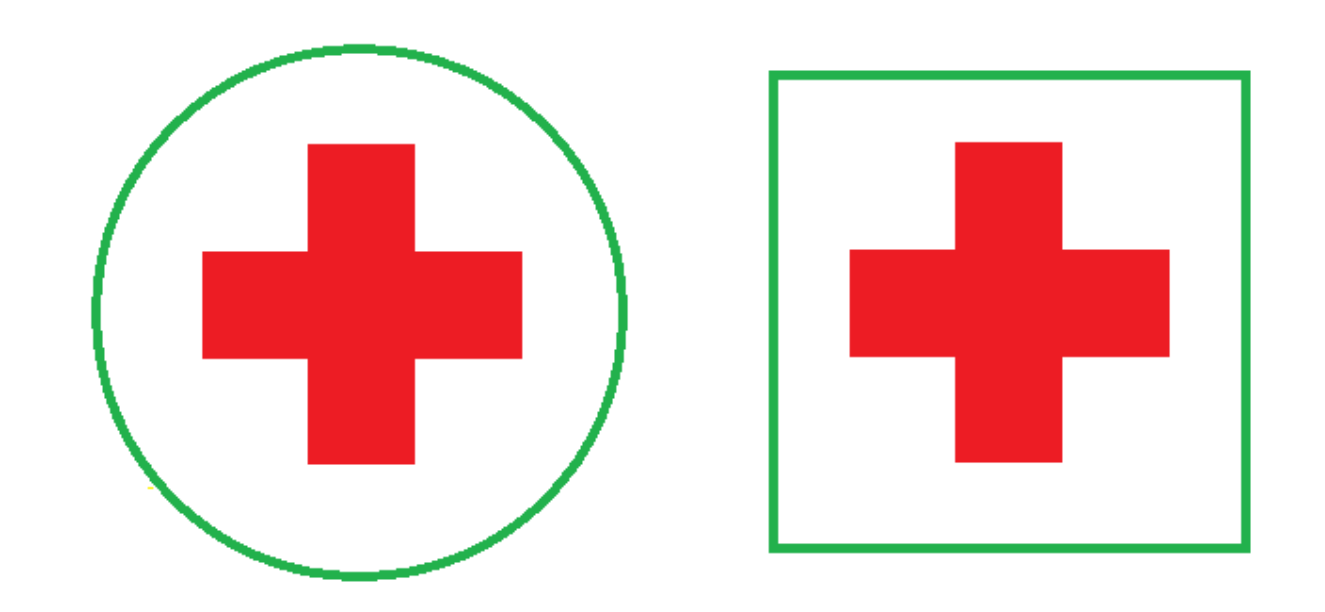

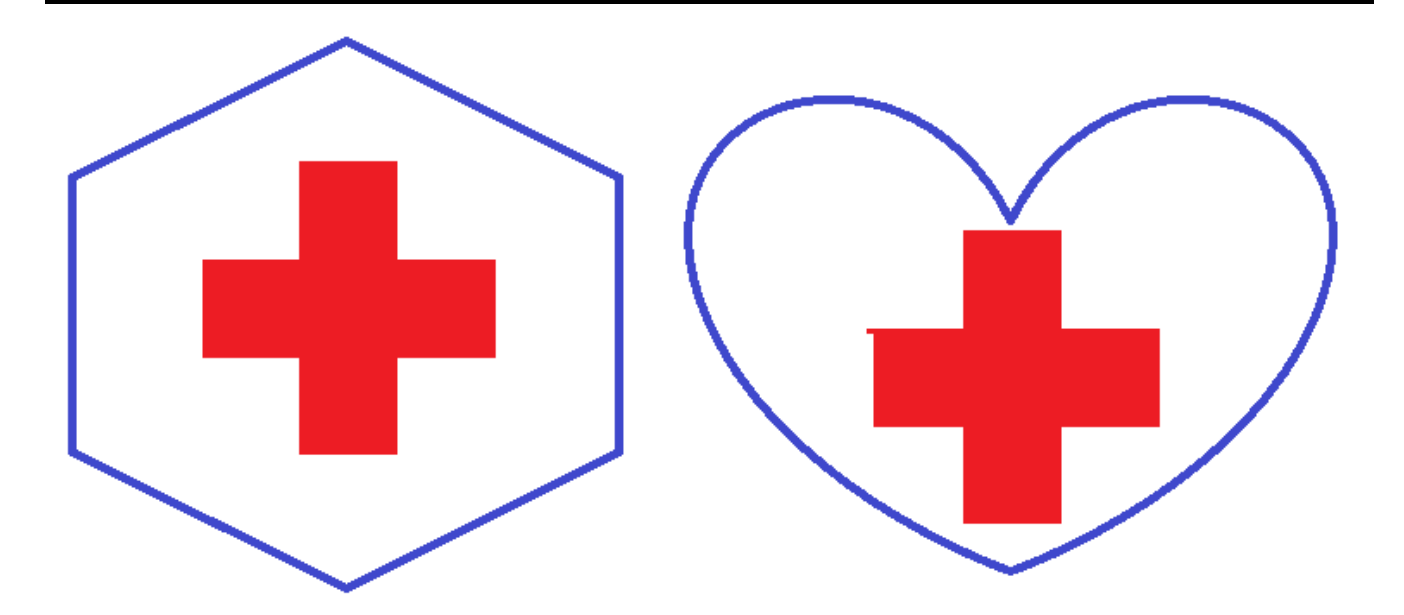

1.3. Сохраните результат работы в личной папке под именем Дифзачет. Эмблема.bmp

## **2 этап: Форматирование абзацев**

2.1. В текстовом процессоре создайте новый документ.

2.2. Наберите черновик документа (Times New Roman, 14пт, выравнивание по левому краю) со следующим текстом:

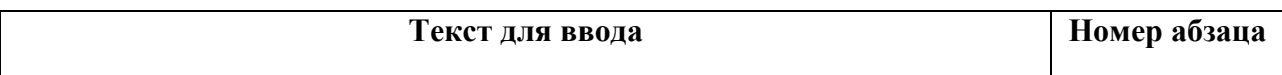

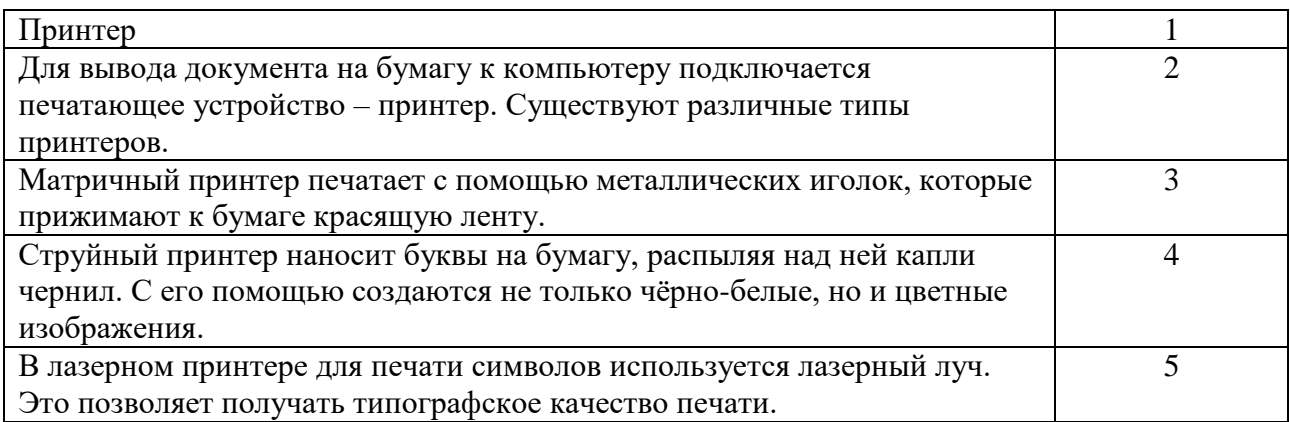

2.3. Выполните форматирование в соответствии со следующими требованиями:

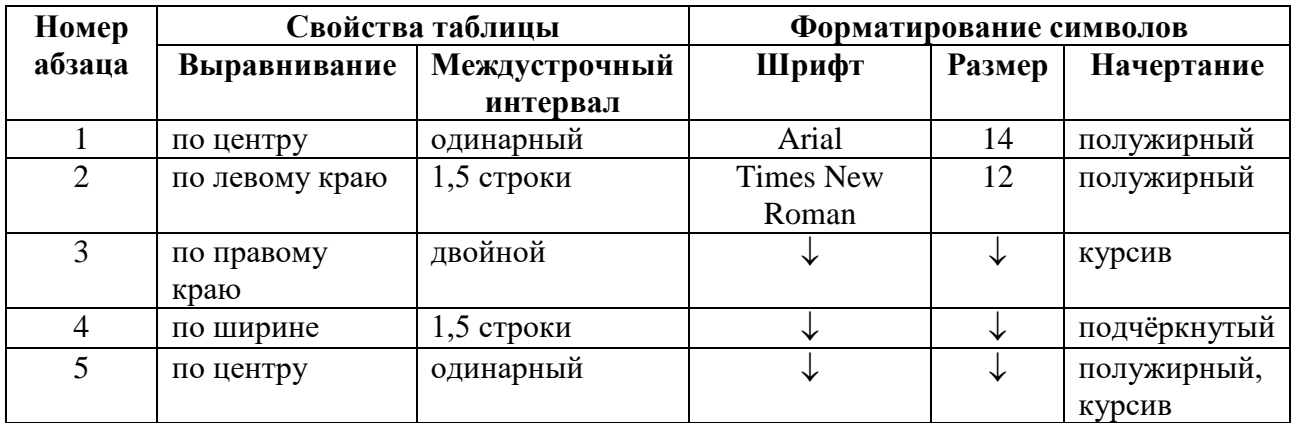

## *Эталон практического задания части D. Этап 2* **Принтер**

#### **Для вывода документа на бумагу к компьютеру подключается печатающее устройство – принтер. Существуют различные типы принтеров.**

*Матричный принтер печатает с помощью металлических иголок, которые прижимают к бумаге красящую ленту.*

Струйный принтер наносит буквы на бумагу, распыляя над ней капли чернил. С его помощью создаются не только чёрно-белые, но и цветные изображения.

*В лазерном принтере для печати символов используется лазерный луч. Это позволяет получать типографское качество печати.*

2.4. Сохраните файл в личной папке по именем Дифзачёт.Принтеры.doc и закройте его.

## **2 этап: Форматирование абзацев (вариант 2)**

2.1. В текстовом процессоре создайте новый документ.

2.2. Наберите черновик документа (Times New Roman, 14пт, выравнивание по левому краю)

с информацией о своём Колледже, себе и своём преподавателе:

2.3. Выполните форматирование абзацев в соответствии со следующими требованиями:

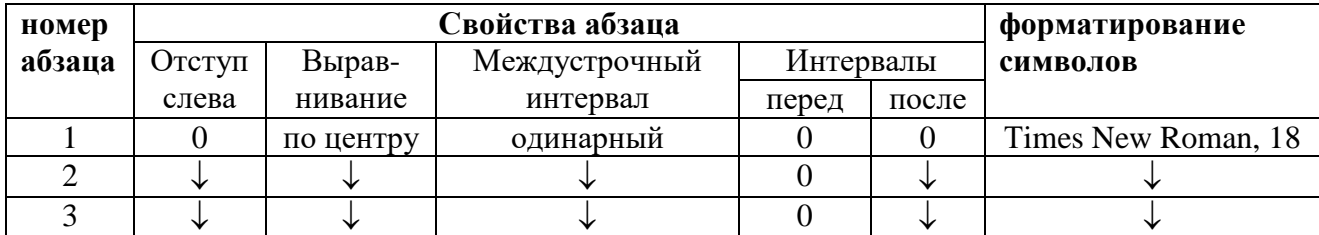

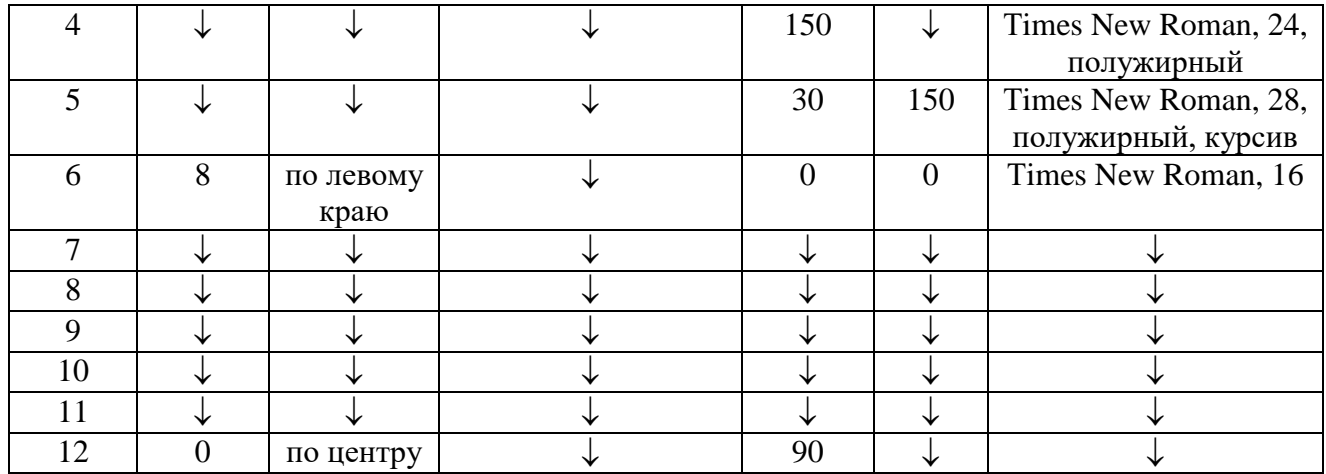

2.4. Сохраните файл в личной папке по именем Дифзачёт.Титул.doc и закройте его.

*Ваши навыки и умения оцениваются «Хорошо» (максимально – 4 балла)*

### **3 этап: Постройте линейчатую диаграмму в электронных таблицах Microsoft Excel**

3.1. В табличном процессоре создайте новый документ.

3.2. Постройтетаблицу «Рост Интернета», содержащую данные:

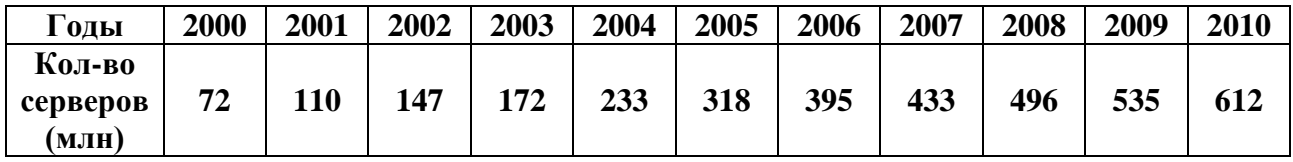

## Таблица **«Рост Интернета»**

3.3. Построить на листе с данными линейчатую диаграмму с вертикальными столбцами (гистограмму), позволяющую отобразить рост количества серверов Интернета по годам.

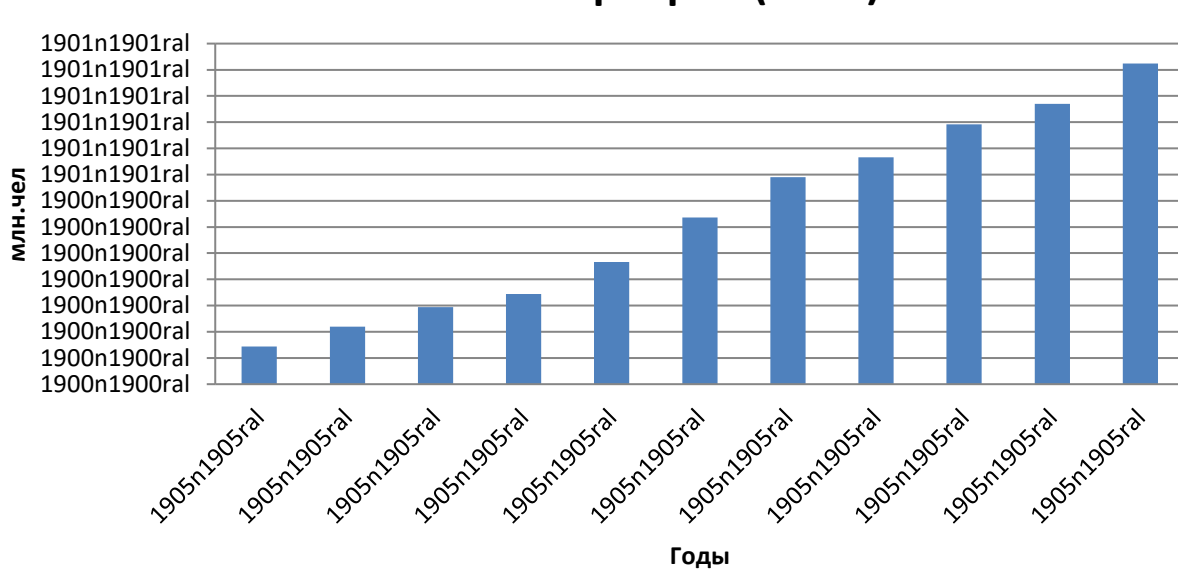

# **Количество серверов (млн.)**

3.4. Сохраните файл в личной папке по именем Дифзачёт.Ростинтернета.xls и закройте его.

*Ваши навыки и умения оцениваются «Отлично» (максимально – 5 баллов)*

## **3 этап: Постройте круговую диаграмму в электронных таблицах Microsoft Excel**

3.1. В табличном процессоре создайте новый документ.

3.2. Постройтетаблицу «Распределение имен серверов Интернета по доменам», содержащую данные:

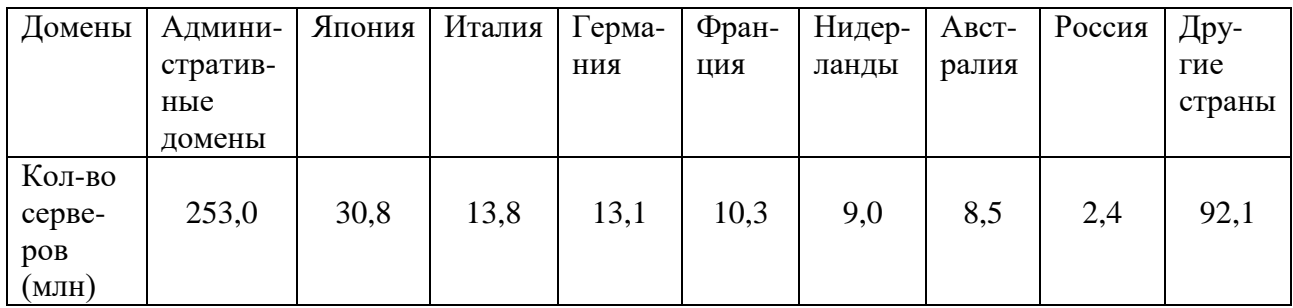

## Таблица «**Распределение имен серверов Интернета по доменам»**

3.3. Построить на листе с данными круговую диаграмму, позволяющую наглядно представить долю серверов Интернета, зарегистрированных в разных доменах.

## **Распределение имен серверов Интернета по доменам**

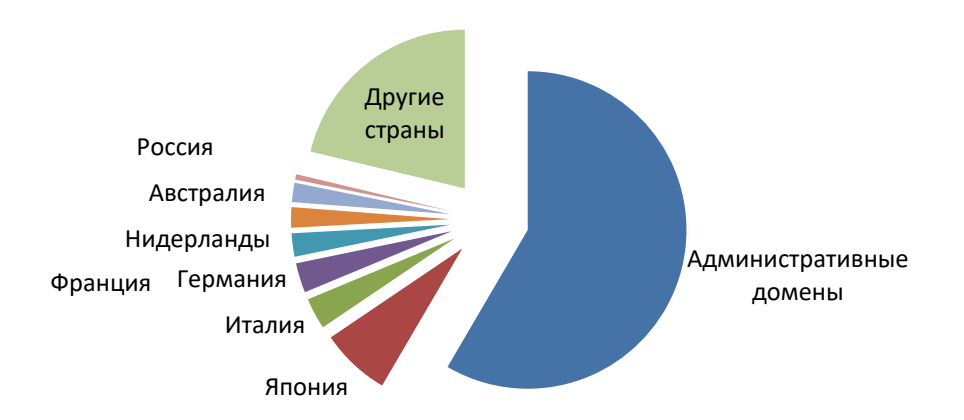

3.4. Сохраните файл в личной папке по именем Дифзачёт.Сервераинтернета.xls и закройте его.

> *Ваши навыки и умения оцениваются «Отлично» (максимально – 5 баллов)*

## 5. КРИТЕРИИ ОЦЕНКИ ДИФЗАЧЁТА

При определении оценки необходимо исходить из следующих критериев:

Задания для дифзачёта обучающихся состоят из тестовых заданий и практической работы на компьютере.

Практическая работа на ЭВМ считается безупречной, если учащийся самостоятельно или с незначительной помощью учителя выполнил все этапы решения задачи на ЭВМ, и был получен верный ответ или иное требуемое представление задания.

Оценка ответа обучающегося при письменном опросах, а также при самостоятельной работе на ЭВМ, проводится по пятибалльной системе, т.е. за ответ выставляется одна из отметок: 1 (плохо), 2 (неудовлетворительно), 3 (удовлетворительно), 4 (хорошо), 5 (отлично).

Преподаватель может повысить отметку за оригинальный ответ на вопрос или оригинальное решение задачи, которые свидетельствуют о высоком уровне владения информационными технологиями учащимся, за решение более сложной задачи или ответ на более сложный вопрос, предложенные учащемуся дополнительно после выполнения им основных заланий.

#### Тест оценивается следующим образом:

«5» - 86-100% правильных ответов на вопросы;

- «4» 71-85% правильных ответов на вопросы;
- $\langle 3 \rangle$  51-70% правильных ответов на вопросы;
- $\langle 2 \rangle$  0-50% правильных ответов на вопросы.

### Практическая работа на ЭВМ оценивается следующим образом:

#### опенка «5» ставится, если:

- учащийся самостоятельно выполнил все этапы решения задач на ЭВМ;
- работа выполнена полностью и получен верный ответ или иное требуемое представление результата работы;

#### оценка «4» ставится, если:

- работа выполнена полностью, но при выполнении обнаружилось недостаточное владение навыками работы с ЭВМ в рамках поставленной задачи;
- правильно выполнена большая часть работы (свыше 85 %), допущено не более трех ошибок:
- работа выполнена полностью, но использованы наименее оптимальные подходы к решению поставленной залачи.

#### оценка «3» ставится, если:

- работа выполнена не полностью, лопушено более трех ошибок, но учашийся владеет основными навыками работы на ЭВМ, требуемыми для решения поставленной задачи.

#### оценка «2» ставится, если:

- допущены существенные ошибки, показавшие, что учащийся не владеет обязательными знаниями, умениями и навыками работы на ЭВМ или значительная часть работы выполнена не самостоятельно.

## оценка «1» ставится, если:

- работа показала полное отсутствие у учащихся обязательных знаний и навыков практической работы на ЭВМ по проверяемой теме.

# **Итоговая оценка за дифференцированный зачёт**

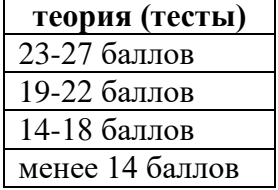

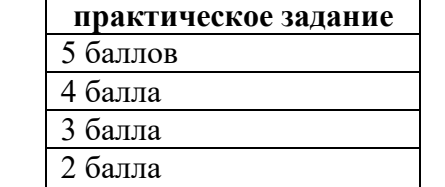

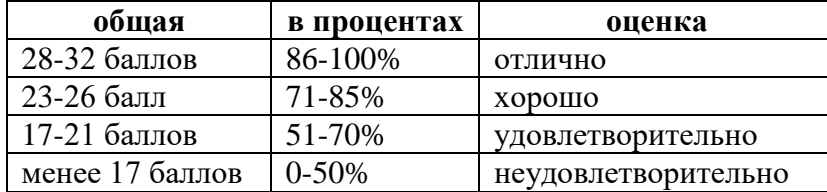

*Оценки объявляются в день проведения дифзачёта.*

### **ШАБЛОН бланка дифференцированного зачёта**

Частное профессиональное образовательное учреждение «Светлоградский многопрофильный колледж»

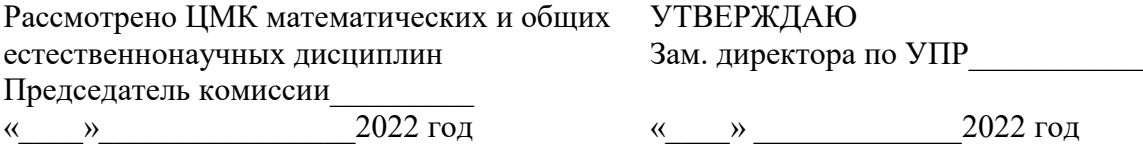

### **Дифференцированный зачёт по дисциплине ОУД.БД.07 Информатика**

Специальность: 34.02.01 Сестринское дело

Вариант\_\_\_

#### *Инструкция по выполнению задания:*

1. На выполнение итоговой проверочной работы в форме тестов по курсу «Информатика» отводится 2 часа (90 минут), включая работу на компьютере.

2. Тесты включают 30 заданий, которые делятся на 4 части (A, B, Cи D):

Часть А (КО - краткий ответ). Задание с кратким ответом считается выполненным, если обучающийся дал ответ, соответствующий верному варианту ответа (5 заданий).

Часть В (ВО – выборочный ответ). Задание считается выполненным, если обучающийся записал номер верного варианта ответа (20 заданий).

Часть С (РО – развернутый ответ). Задание с развернутым ответом считается выполненным, если обучающийся правильно воспроизвел определение или термин из лекции с собственным комментарием, суждением, пояснением (2 задания).

Часть D (ПЗ – практическое задание). Практическое задание считается выполненным, если файл задания, сохраненный обучающимся, соответствует заданному эталону (3 задания). 3. Тесты составлены по темам курса «Информатика».

4. Баллы, полученные обучающимися за выполненные задания, суммируются.

5. Один верный ответ – один балл. Максимальное количество баллов – 27.

#### **Предлагается выполнить следующие задания:**

*Часть А: Закончите предложение.* Вписать в предложения недостающие требования. За один правильный ответ на задания части А- ставится 1 балл; за неверный ответ или его отсутствие – 0 баллов. Максимальное количество – 5 баллов.

*Часть В: Решите тест.* Ответить на 20 вопросов тестовых заданий. Выбрать один верный ответ из четырех предложенных вариантов ответа. Один верный ответ – 1 балл. Максимальное количество – 20 баллов.

*Часть С: Дайте определение.* Воспроизвести определение или термин из лекционных занятий (допускаются собственные комментарии, суждения и пояснения). Один верный ответ – 1 балл. Максимальное количество – 2 балла.

*Часть D: (практическая часть).* Выполнить задания на компьютере. Задание оценивается в три этапа его выполнения:

- За выполнение задания 1 этапа 3 балла;
- За выполнение задания 2 этапа 4 балла;
- За выполнение задания 3 этапа 5 баллов.

Баллы, полученные Вами за выполненные задания, суммируются. Постарайтесь выполнить как можно больше заданий и набрать наибольшее количество баллов.

#### **СПИСОК ИСПОЛЬЗОВАННЫХ ИСТОЧНИКОВ:**

#### **Основная:**

- 1. Информатика Базовый уровень: учебник для 10 кл. / И.Г. Семакин, Е.к. Хеннер. Т.Ю. Шеина- 8-е изд. - М.: Бином Лаборатория знаний , 2018 - 264 с : ил.
- 2. Информатика Базовый уровень: учебник для 11 кл. / И.Г. Семакин, Е.к. Хеннер. Т.Ю. Шеина- 8-е изд. - М.: Бином Лаборатория знаний , 2018 - 224 с : ил. с.
- 3. Демин, А. Ю. Информатика. Лабораторный практикум : учеб. пособие для СПО / А. Ю. Демин, В. А. Дорофеев. — М. : Издательство Юрайт, 2019. — 133 с. — (Серия : Профессиональное образование). — ISBN 978-5-534-07984-5.
- 4. Информатика для экономистов : учебник для СПО / В. П. Поляков [и др.] ; под ред. В. П. Полякова. — М. : Издательство Юрайт, 2019. — 524 с. — (Серия : Профессиональное образование). — ISBN 978-5-534-11165-1.
- 5. Черпаков, И. В. Основы программирования : учебник и практикум для СПО / И. В. Черпаков. — М. : Издательство Юрайт, 2019. — 219 с. — (Серия : Профессиональное образование). — ISBN 978-5-9916-9984-6.
- 6. Программное обеспечение : учебное пособие / О.Л. Голицына, , Т.Л.Партыка, И.И. Попов.- 4-е изд.. перераб.и доп,- М.: ФОРУМ: ИНФРА- М , 2017. - 448 с.: ( Профессиональное образование)
- 7. Информатика.Учебник. / И.И. Сергеева. А.А. Музалевская Н. В. Тарасова 2 е изд. перераб и доп. М : ИД "ФОРУМ" Инфра - М 2017 - 384с (Профессиональное образование)
- 8. Архитектура информационных систем : учебное пособие для СПО / М. В. Рыбальченко. — М. : Издательство Юрайт, 2017. — 91 с. — (Профессиональное образование). — ISBN 978-5-534-01252-1.
- 9. Операционные системы : учебник и практикум для СПО / И. М. Гостев. М.: Издательство Юрайт, 2017. — 158 с. — (Профессиональное образование). — ISBN 978-5-534-00086-3.
- 10. Компьютерная графика : учебник и практикум для СПО / В. А. Селезнев, С. А. Дмитроченко. — 2-е изд., испр. и доп. — М. : Издательство Юрайт, 2017. — 228 с. — (Профессиональное образование). — ISBN 978-5-534-01396-2.
- 11. Базы данных: учебник для СПО / Б. Я. Советов, В. В. Цехановский, В. Д. Чертовской. — 2-е изд. — М. : Издательство Юрайт, 2017. — 463 с. — (Профессиональное образование). — ISBN 978-5-534-01653-6.